$\bigcup_{j=95}$  **S** ass C **C** Arr: Eduardo Tognazza

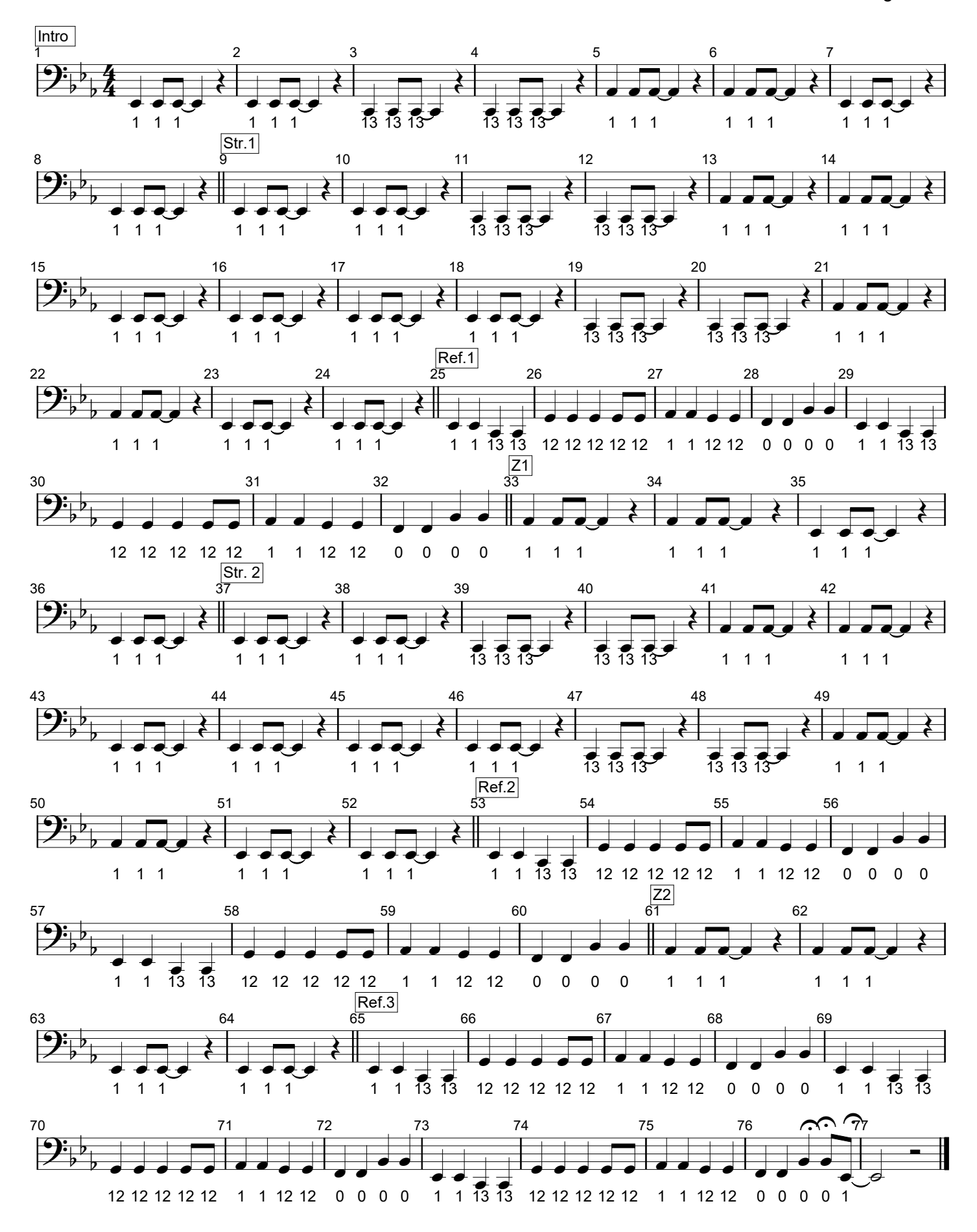

Printed by MIDI-Connections www.notefürgugge.ch